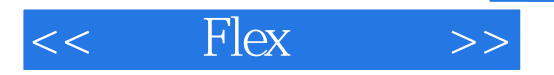

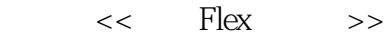

- 13 ISBN 9787121083143
- 10 ISBN 7121083140

出版时间:2009-4

 $(2009-04)$ 

页数:691

PDF

更多资源请访问:http://www.tushu007.com

# $<<$  Flex  $>>$

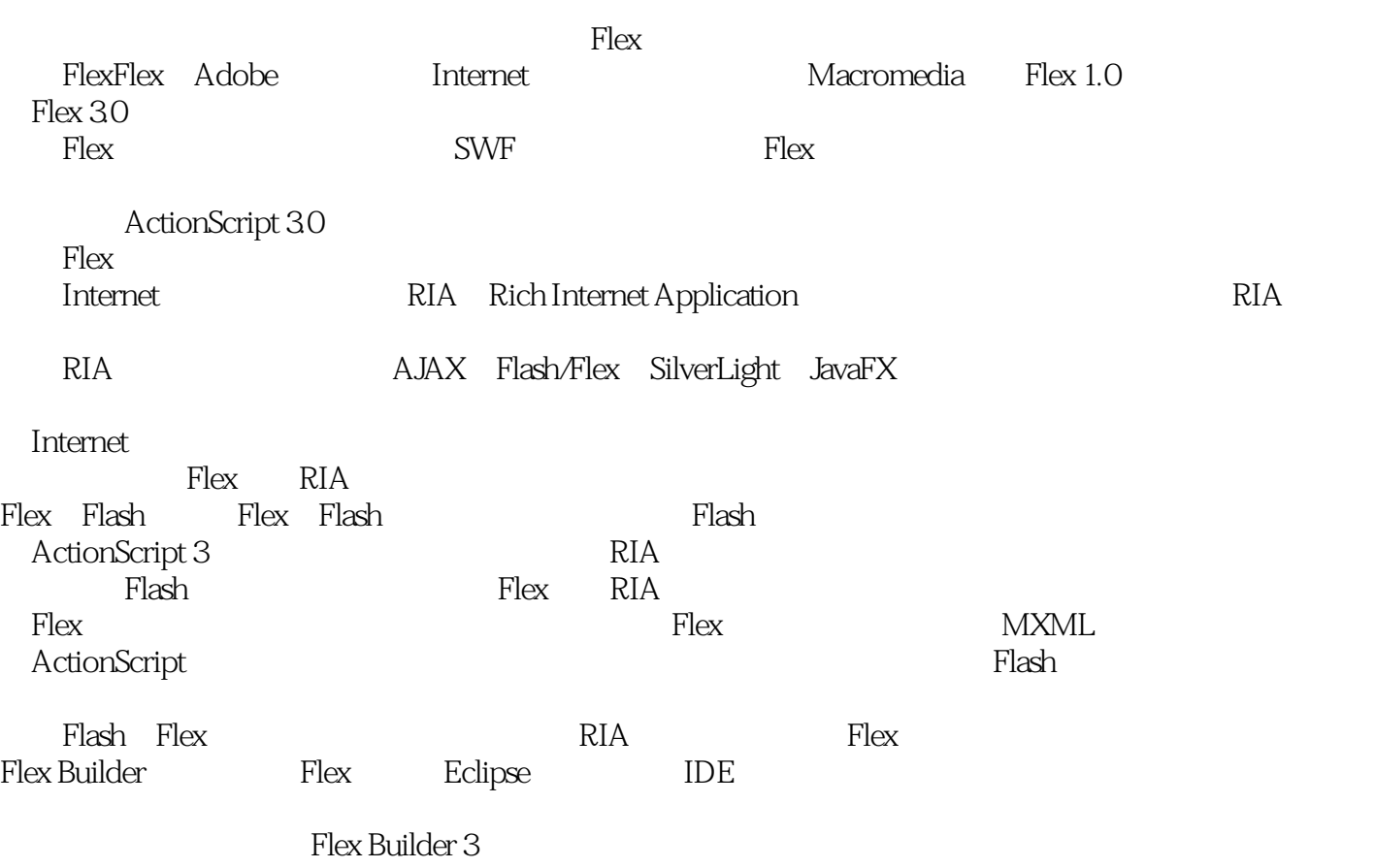

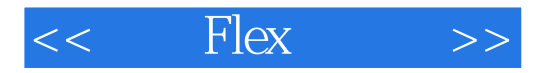

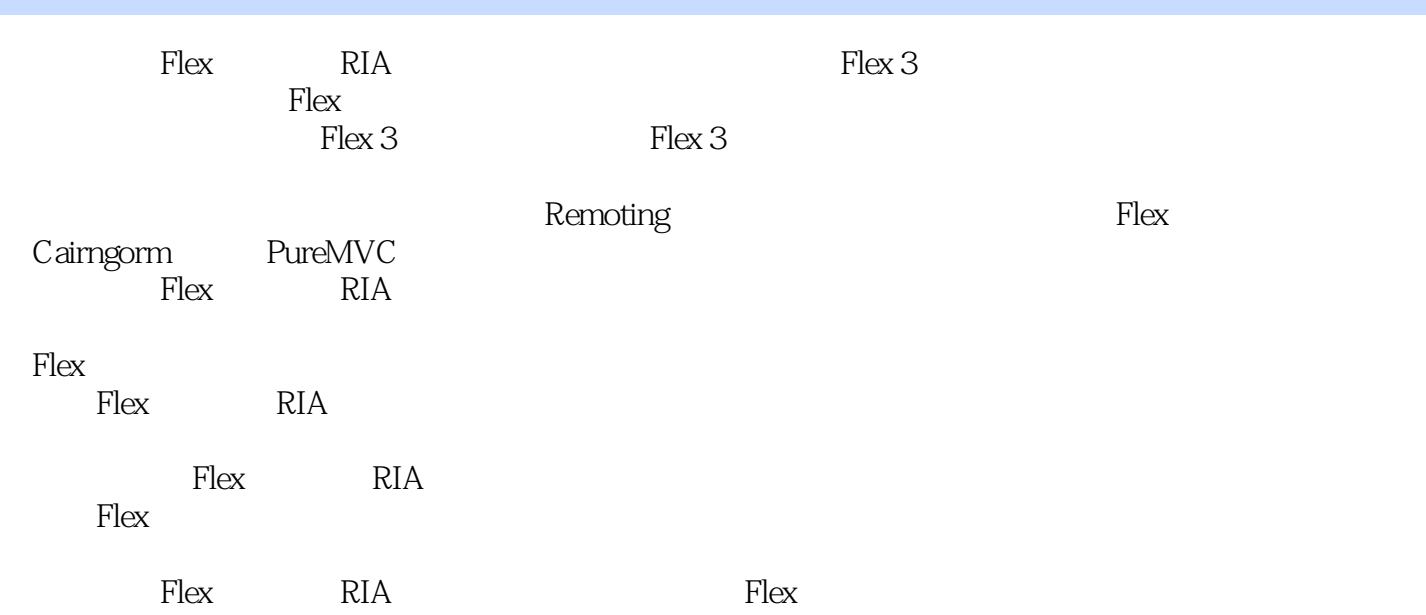

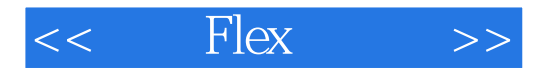

 $\frac{7}{4}$ 2002年开始使用ActionScript进行Flash/Flex相关内容的开发,多次为美国及欧洲公司编写Flash在线游戏 Flex

ActionScript<br>Webex Flash/Flex Cisco-Webex

1 Flex 3 11.1 Flex 21.1.1 Flex 21.1.2 Flash Flex 21.2 Flex Builder 3 31.2.2 Flex Builder 3 41.3 Flex Builder 3 51.3.1  $31.21$ 61.32 71.4 MXML 81.4.1 MXML 81.4.2 81.4.3 ActionScript 3 91.5<br>101.5.1 Flex 101.5.2 ActionScript 161.5.3 Library 181.5.4 AIR 241.6 161.53 Library 181.54 AIR<br>291.7.2 / 311.7.3  $271.7$ 291.7.1  $321.7.4$ 341.7.6 351.8 331.7.5 36 2 ActionScript 3 382 1.1<br>452 1.7  $382.1.2$ 3921.3 432 1.4 432 372.1  $4522$   $46221$ <br> $51233$ 442.1.6 46222 50232 522.34 4723 49231 542.4 552.4.1  $55242$ 522.35 56243  $\begin{array}{r} 572.44 & 592.5 & 602.51 \\ 612.54 \text{ switch} & 622.55 ? & 632.6 \end{array}$  $602.52$  if...else 61253 if...else if 62255 : 6326 63261 for<br>65265 do...while 6527 6627.1 63261 for 63262 for...in 64263 for  $\ldots$ in 642.64 while 702.81 6627.2 692.7.4 692.8 6727.3 71282  $\frac{1}{\sqrt{2}}$ 772101  $81211.1$ 782.102 73283<br>792103 80211 762.10  $\begin{array}{cc} 11.1 & 8 \\ 832.12 & 842.12.1 \end{array}$ 81211.2  $842.12.2$  852 81211.3 822.11.4  $862132$ 862131 872133 882.14 892.15 043 1.1 Flex 943 1. 892.16 91<br>973.2 983.2.1 91 3 Flex 3 **HelloAS** 9331 99323 100324<br>6332 1093 98322  $F_{\rm{lex}}$  $98322$ <br>106331 1053.3 102325 106332 109333  $126 \t 4$ 11334  $116341$   $116342$ <br> $121351$   $12$ 111334 118343<br>12336 11935 121352 MXML  $keyCode$  118343 1274.1 1284.1.1 Label Text TextInp extArea 1284.1.2 RichTextEditor 1304.1.3 ComboBox 1314.1.<br>
Alert 1334.1.5 RadioButton Radio ButtonGroup 1354.1.6 ProgressBar<br>
1364.1.7 PopUpButton PopUpMenuButton 1384.1.8 List HorizontalList TileList<br>
1404.1.9 Menu MenuBa 1314.1.4 TextArea ColorPicker 1655.1 1665.1.1 [Bindable]<br>ActionScript 1725.1.4 1584.3 164 5 1665.1.2 MXML 1695.1.3 XML 1815.22  $815.22$ <br>1876.1 1956.2.1 1785.2 1805.2.1 1815.23 ActionScr 1835.3 186 6 1886.1.1 1 1886.1.2 1896.1.3 19162 1956.2:  $208631$  $\begin{tabular}{l|c|c|c|c|c} \hline & 1996.23 & & 21063 & & 2003 & & 2004 & & 21063 \\ \hline \hline \mult{SystemManager} & 2147.1.1 & 2147.1.2 & 2157.1.3 & 2167.2 \\ \hline \mult{ModuleManger} & 2187.3 & \text{DragManger} & 2247.31 & 2247.32 & \text{DragManger} & 2267.33 & \text{DragSource} & 2287.34 & \text{List} & 2317.4 & \text{CursomManger} & 2$ 204632 198623 20163 26981 [DefaultProperty]

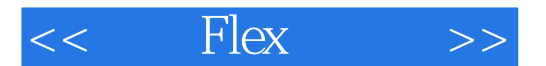

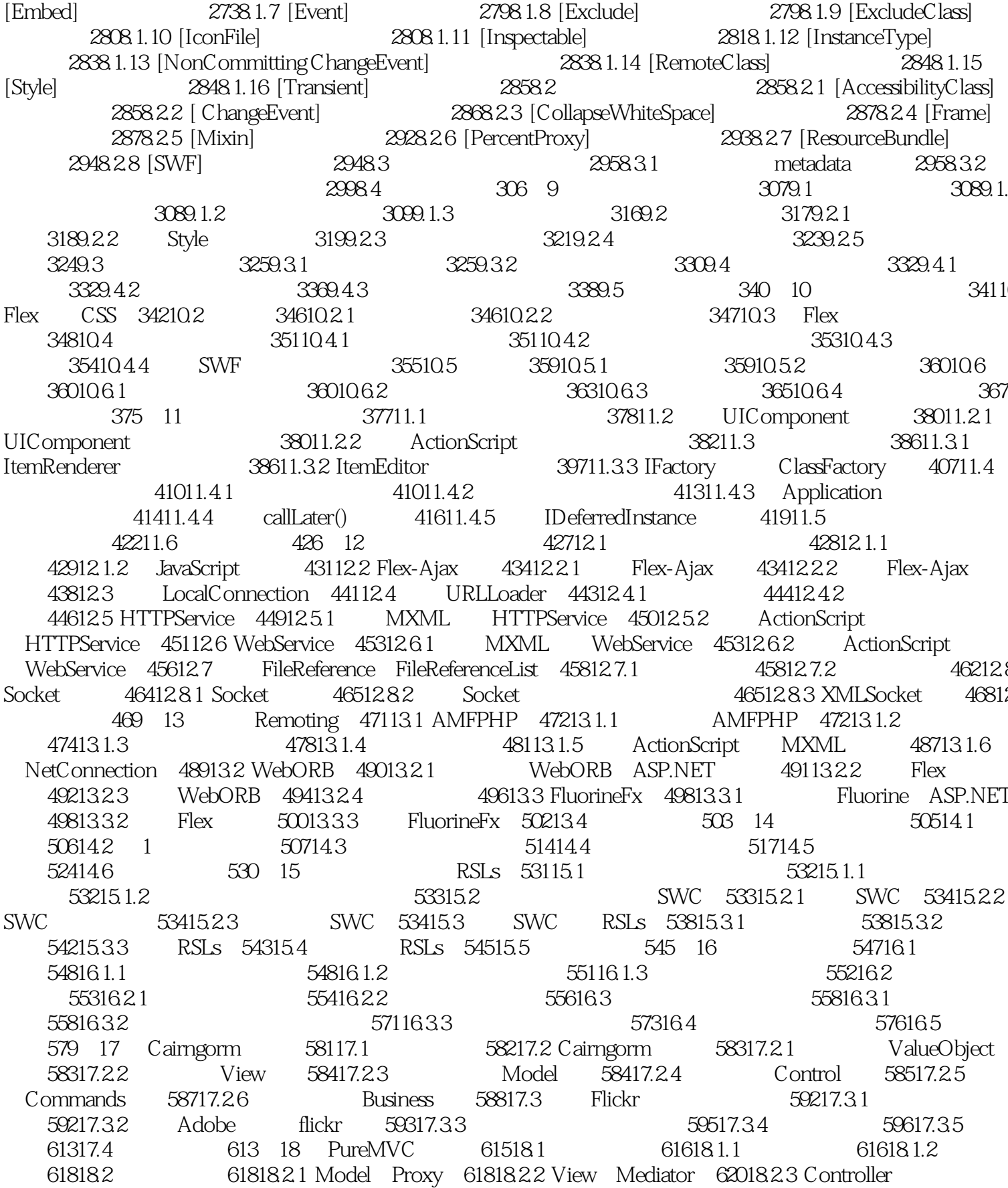

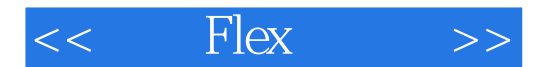

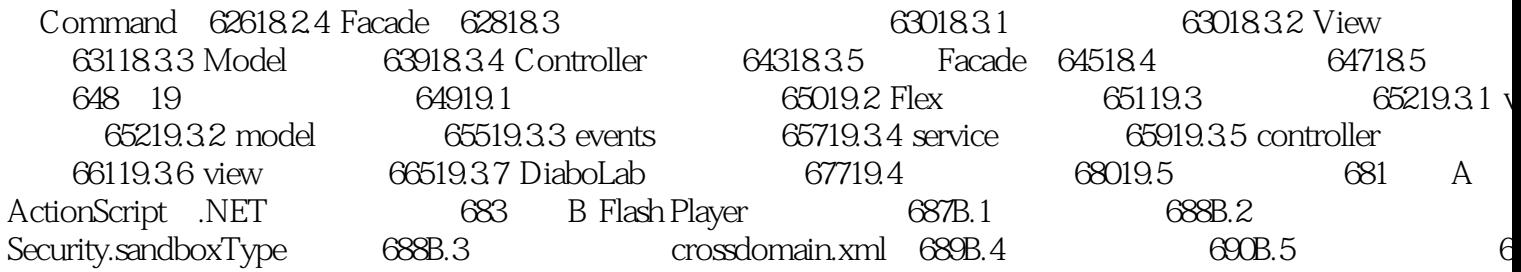

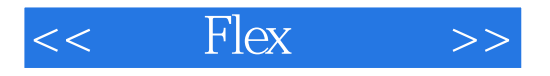

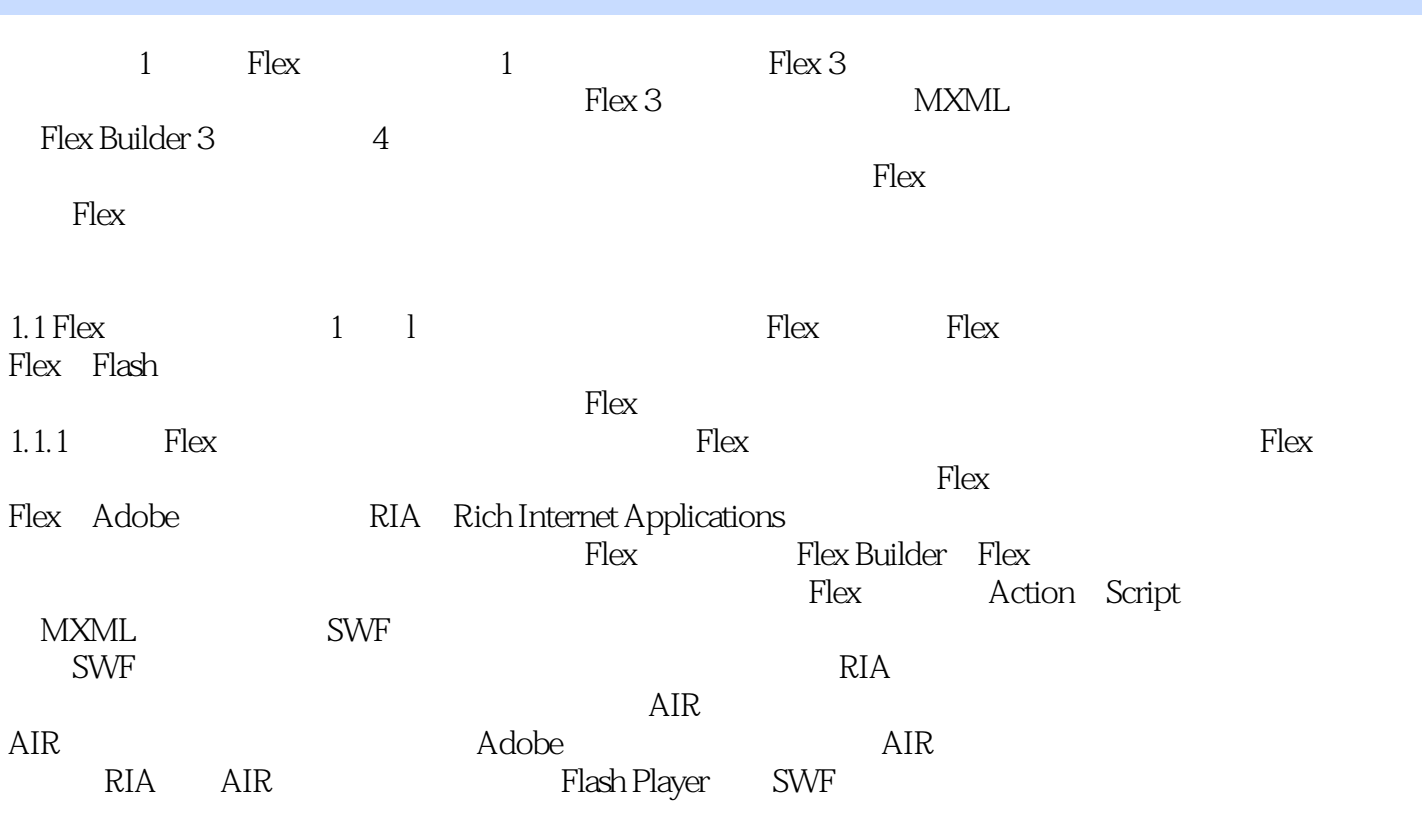

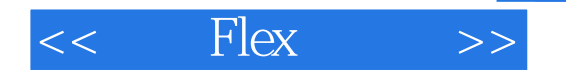

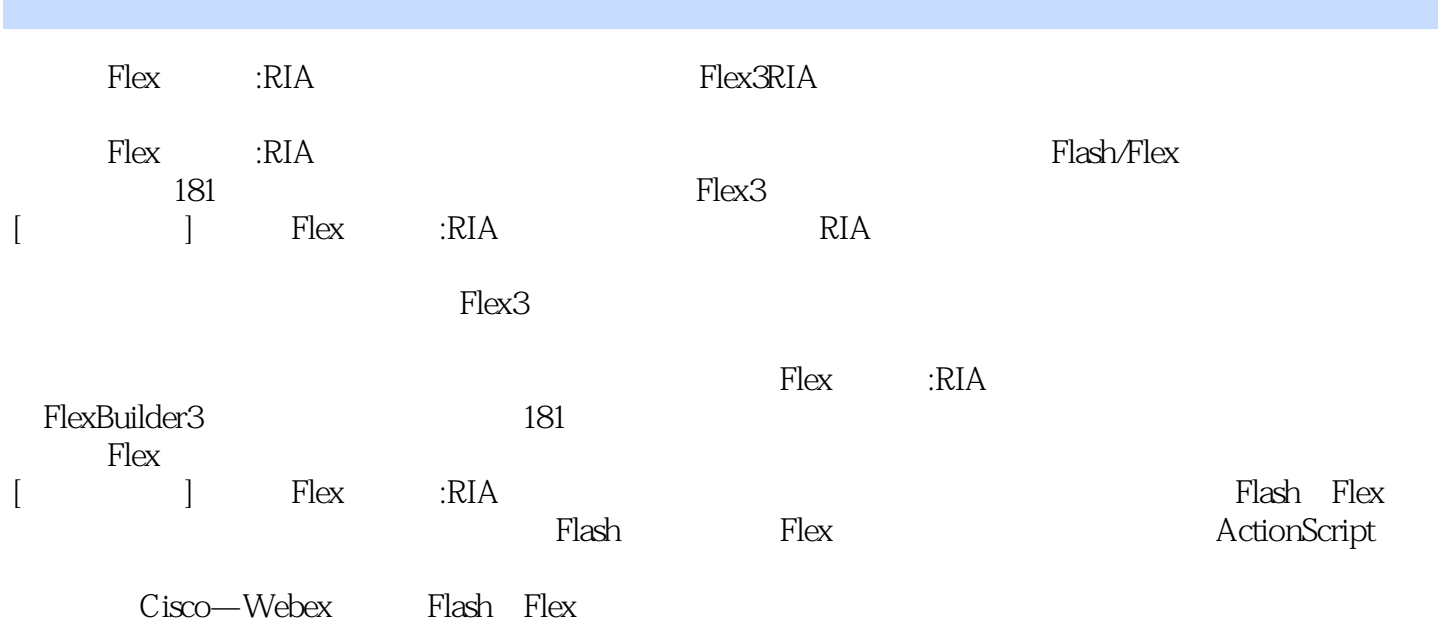

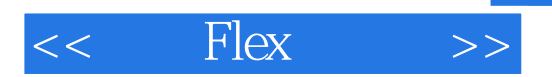

本站所提供下载的PDF图书仅提供预览和简介,请支持正版图书。

更多资源请访问:http://www.tushu007.com